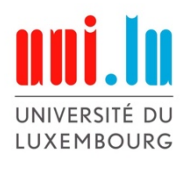

## Reimwierder erkennen

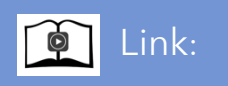

https://vimeo.com/412434061/ccb279ea24

## Zyklus : C1 Bezug zum Lehrplan : C1 Bezug zum Lehrplan : C1 Bernziel(e) :

"Construire et utiliser les codes du language écrit" :

- "Identifier des rimes".
- "Reconnaître et mémoriser des images (Memory)"

"Saisir l'information und mémoriser l`information"

L'élève "prélève et rassemble des données" et "enregistre l'information dans la mémoire pour pouvoir l`utiliser dans une nouvelle situation*"*

Memory)

Phonologische Bewusstheit:

 $\rightarrow$ Anhand der Reime sollen die SchülerInnen versuchen, die Bilderpaare finden; Reime erkennen; Wortschatzerweiterung; "D'Kand "liest" Biller, erkennt Ënnerscheeder a Gemeinsamkeeten" (Discrimination visuelle:

Beschreibung :

Die SchülerInnen sollen anhand dieser Videosequenz, die mit einer kurzen Geschichte anfängt, versuchen das Phänomen des Reimens kennenzulernen, bzw zu vertiefen. Es wird zuerst eine Geschichte vorgetragen, die auf 6 Reimpaaren basiert. Die Reimpaare werden mit Bildern, als visuelle Unterstützung, parallel zur Geschichte abgespielt. Nach der Geschichte werden die reimenden Paare der Reihe nach einzeln wiederholt. Anschließend wird jedes Reimpaar individuell vorgestellt, indem zuerst die zwei Bilder einzeln gezeigt werden und dann als Reimpaar. Darauf wird jedes Reimpaar noch einmal wiederholt, um den SchülerInnen das Konzept des "Reimes" noch einmal klar darzustellen.

Die erste Aufgabe für die SchülerInnen besteht darin, die benutzten Wörter zu wiederholen. Die Bilder werden abgespielt und die Stimme macht eine Pause, damit die SchülerInnen den Satz, mit dem fehlenden Wort ergänzen. Die zweite Aufgabe wird im Video vorgestellt, indem zwei Charaktere die Wörter zuerst vortragen, indem sie die Bilder vor sich liegen haben und darauf zeigen. Wenn dann ein Reimpaar gefunden wurde, erhält der Spieler dieses Paar. Die Aufgabe kann alleine oder abwechselnd mit einem Gegner erledigt werden, so wie es im Video zu sehen ist.

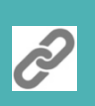

 Weiterführende Aktivitäten / Links :